## <span id="page-0-0"></span>Цвета в Delphi - тип TColor

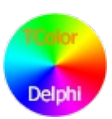

- Цвета в Delphi тип [TColor](#page-0-0)
	- Цвета по [названию](#page-0-1)
	- [Стандартные](#page-0-2)
	- [Расширенные](#page-1-0)
	- [Системные](#page-1-1)
	- [Название](#page-2-0) как строка
- Два [представления:](#page-3-0) #RrGgBb и #BbGgRr
- Последнее изменение: 03.10.2016

Начнём с того, что цвета в компьютере представимы в различных цветовых моделях, таких как [RGB](https://ru.wikipedia.org/wiki/RGB) ... [CMYK](https://ru.wikipedia.org/wiki/CMYK)  $\Box$ , [LAB](https://ru.wikipedia.org/wiki/LAB)  $\Box$ , [HSV](https://ru.wikipedia.org/wiki/HSV_(???????? ??????))  $\Box$ , [HSL](https://ru.wikipedia.org/wiki/HSL)  $\Box$  и другие. Здесь я буду рассматривать только RGB. Сейчас расскажу почему.

В Delphi имеется встроенный тип данных для хранения цветов: Graphics.TColor (он же Windows.COLORREF, DWORD и Longint). Это целочисленный тип с диапазоном -\$7FFFFFFF-1..\$7FFFFFFF (т.е. - 2147483648..2147483647). Достаточно много, учитывая что компьютер поддерживает около 17 миллионов цветов. Почему именно столько? RGB подразумевает представления цвета в виде трёх компонент: Красной (Red), Зелёной (Green) и Синей (Blue). Каждая из них задаётся числом от 0 до 255. Несложно посчитать, что цветов будет 256^3, т.е. 16`777`216. Для того, чтобы "собрать" TColor из трёх компонент есть стандартная функция Windows.RGB:

function RGB(r, q, b: Byte): COLORREF; begin Result :=  $(r or (g shl 8) or (b shl 16));$ end; 

Если не очень понятно, то можно переписать так:

function RGB(r, q, b: Byte): COLORREF; begin Result :=  $r + q * 256 + b * 256 * 256$ ; end;

Заметили как просто? Однако, будут небольшие проблемы. Но позже.

Естественно, есть и обратные функции, извлекающие нужные компоненты цвета - Windows.GetRValue, Windows.GetGValue и Windows.GetBValue:

```
function GetRValue(rab: DWORD): Byte:
begin
 Result := Byte(rqb);end;
function GetGValue(rab: DWORD): Byte;
begin
 Result := Byte(rqb shr 8);
end;
function GetBValue(rgb: DWORD): Byte;
begin
Result := Byte(rgb shr 16);
end;
```
Их тоже можно написать проще, используя целочисленное деление (div) и остаток от деления (mod), предлагаю подумать как.

### <span id="page-0-1"></span>Цвета по названию

Наиболее используемые цвета объявлены в Delphi (кстати, уже в модуле "Graphics") именными константами - названиями цветов с префиксом "cl". Их не так много, как предусматривает [HTML](https://ru.wikipedia.org/wiki/?????_HTML)口, но всё же что-то. Их можно разделить на три группы.

<span id="page-0-2"></span>Стандартные

16 цветов, знакомых каждому. О колонке #RRGGBB в таблице расскажу чуть позже.

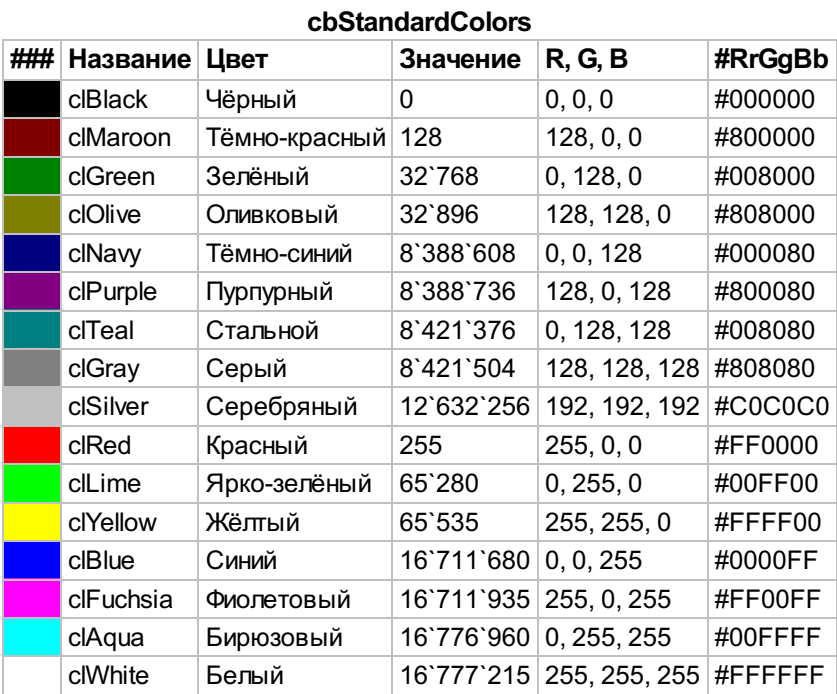

# <span id="page-1-0"></span>Расширенные

Зачем-то разработчики выделили в отдельную категорию ещё 4 более редких цвета.

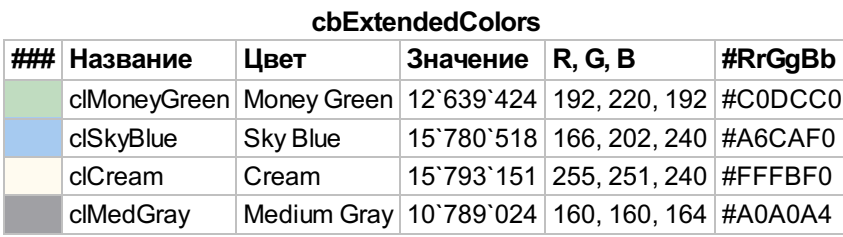

#### <span id="page-1-1"></span>Системные

Они имеют названия, но само значение цвета зависит от текущей версии ОС и выбранной темы. Как это реализовано? Расскажу после таблицы, в которой представлены системные цвета для стандартных тем Windows ХР и Windows 7.

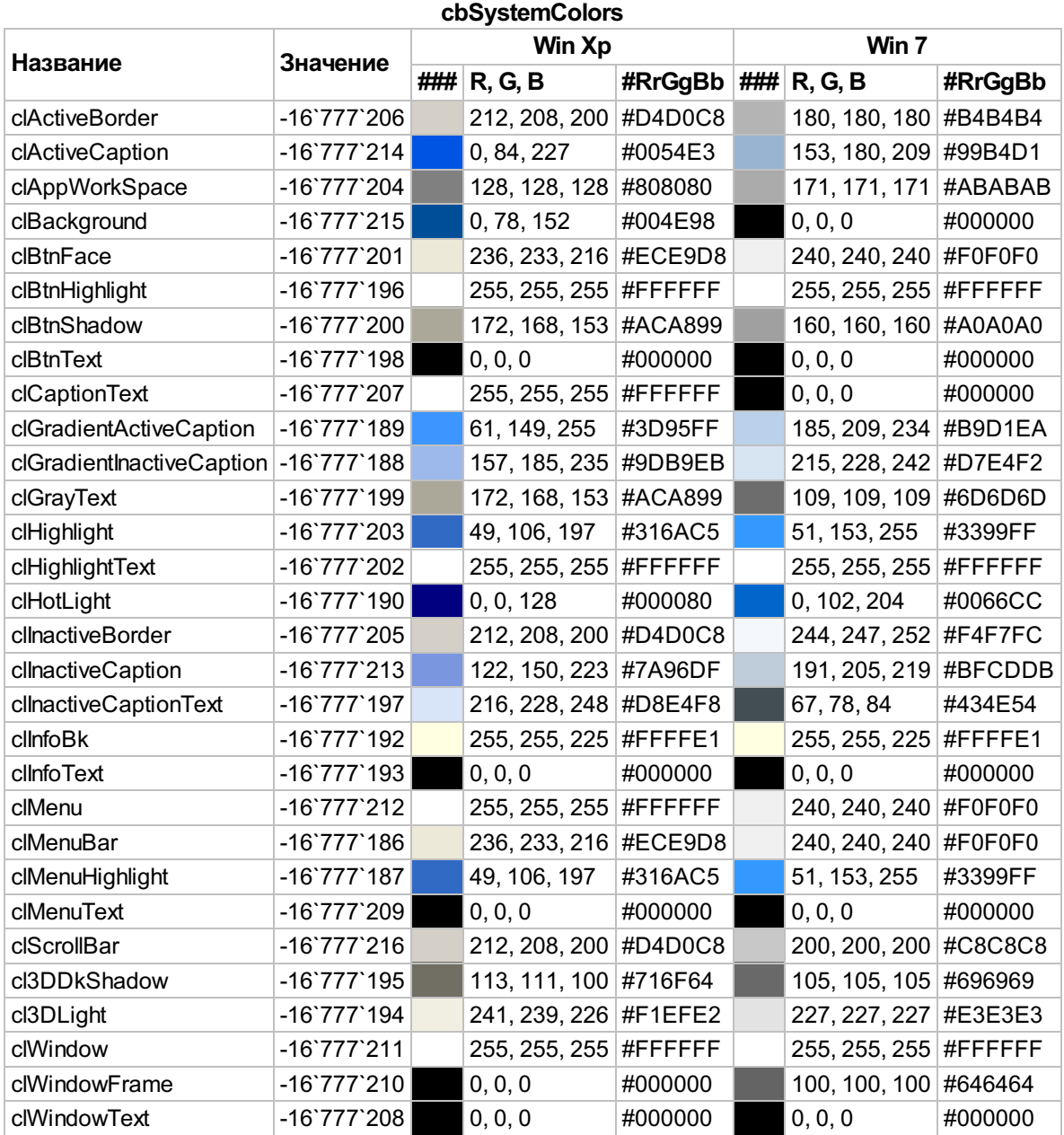

Ага, заметили, что цвета отрицательные? Их невозможно получить из трёх компонент функцией RGB(...), невозможно извлечь их компоненты, передав такой цвет в GetRValue(...) и ему подобные. Это и позволяет дать возможность системе выбирать значения этих цветов исходя из настроек. Чтобы преобразовать их в обычные, положительные, цвета имеется специальная функция Graphics.ColorToRGB:

```
function ColorToRGB(Color: TColor): Longint;
begin
 if Color < 0 then
 Result := GetSysColor(Color and $000000FF)
 else
 Result := Color;
end;
```
Теперь с ним можно работать, как и прежде.

#### <span id="page-2-0"></span>Название как строка

Кстати, Delphi имеет представление о том, как названы его цветовые константы, и позволяет преобразовать строку с названием цвета в сам цвет, используя функцию Graphics.StringToColor:

```
function StringToColor(const S: string): TColor;
begin
 if not IdentToColor(S, Longint(Result)) then
  Result := TColor(StrToInt(S));
end;
```
И наоборот, по цвету попробовать узнать его название, используя Graphics.ColorToString:

```
function ColorToString(Color: TColor): string;
begin
 if not ColorToIdent(Color, Result) then
  FmtStr(Result, '%s%.8x', [HexDisplayPrefix, Color]);
end;
```
Особо любознательные могли задаться вопросом: А что будет, если цвет не имеет названия? Ответ: функция вернёт преобразованное в строку число (не забываем, TColor - всего лишь целочисленный тип).

## <span id="page-3-0"></span>Два представления: #RrGgBb и #BbGgRr

Часто цвета записывают короче, используя [Шестнадцатеричную](https://ru.wikipedia.org/wiki/?????????????????_???????_?????????) систему счисления . Это позволяет уложиться в 7 символов вида #RRGGBB:

# - как отличительный знак такой записи;

RR - две шестнадцатеричных цифры, отвечающих за красный;

GG - за зелёный;

BB - и за синий.

Такая запись достаточно распространена, и используется, например, в [HTML](https://ru.wikipedia.org/wiki/?????_HTML) .

Запомнили их порядок? А теперь я скажу, что бывает очень похожая запись, вида #BBGGRR, где красный и синий поменялись местами. Именно такой порядок цветов получается при использовании ColorToString из предыдущего абзаца. Плюс и форматирование там немного другое. В общем, я не советую без надобности пользоваться встроенной функцией, лучше написать свою:

function ColorToHex(color: TColor): String; begin Result :=  $Format('#%, 2x%, 2x%, 2x', [byte(color), byte(color **shr** 8), byte(color **shr** 16)]);$ end; 

Она уже будет приводить любой (положительный!) цвет к виду #RRGGBB, даже если он имеет название.

Смотреть [последнюю](http://diversenok.ho.ua/articles/TColor) версию статьи онлайн

 $\lceil$  (сс)  $\lceil$   $\frac{1}{2}$   $\lceil$   $\frac{1}{2}$  Материал этой страницы доступен по лицензии СС ВҮ-SA 4.0  $\lceil$ © diversenok 2015-2016